## **AutoCAD For PC**

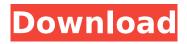

1/7

# AutoCAD Crack + Keygen Full Version Free Download PC/Windows

AutoCAD Crack Free Download has since been built into more than 180 software packages in addition to being sold separately. The software runs on Apple, Microsoft, and Unixbased operating systems. AutoCAD is used by architects, engineers, and drafters for modeling, documentation, and 2D and 3D drawing. Its user interface enables users to create an entire design using 2D and 3D components. Today, AutoCAD 2019 (2019.1) is the most widely used integrated CAD software worldwide. AutoCAD History AutoCAD first appeared on the scene in 1982. That was a time when business users had only primitive 3D graphics tools. Many professional engineers and architects still depended on drafting packages from such companies as DraftIt, DataMaster, Mobilis, and some forms of Microsoft Publisher. The first AutoCAD release added 2D drafting to a 3D modeling and 2D drawing environment. The next version of AutoCAD, AutoCAD II, introduced a full-featured 3D environment with associated modeling tools and 2D drafting capabilities. In the 3D environment, CAD users could see cross-sections, views from any angle, and dynamically generate 3D building models, including 2D cross-sections, from any design point. But it was AutoCAD II that put AutoCAD in its modern software form. The interface, which became AutoCAD's hallmark, has remained virtually unchanged since that release. At the time of its release, AutoCAD was the most expensive desktop graphics package in the world, and AutoCAD II was three times more expensive than the CAD software from DraftIt and Mobilis, which were the only viable alternative products for many

users. AutoCAD II supported both the Microsoft MS-DOS operating system (DOS) and the Apple Macintosh operating system. Customization When the original AutoCAD was released, it used a 16-color palette to draw the lines and filled the shapes. The colors had to be defined by the user in a drawing file. AutoCAD II upgraded the palette to 64 colors, which had better anti-aliasing for curves. After introducing AutoCAD version 1.0, Autodesk looked at the increased demand for more color options for models and drafting. Autodesk used a palette system to specify the colors for line and shape styles. Users could add up to 256 colors to their AutoCAD drawing files to change the colors

### **AutoCAD Free License Key Download**

## \*\*Getting Started\*\* The Getting Started section contains information about Opening and Closing the help system, which is the first section of the help file. ca3bfb1094

### AutoCAD Crack +

Go to Autodesk Autocad's main window. Click on "File". Click on "Keygen". Select "Autodesk AutoCAD LT 2017" Click "Next". Make sure "Extract" option is checked. Click on "Extract". A "Downloader" window will open. Click on "Next". Click on "Open". The download process will begin. When the keygen is successfully installed. Click on "Finish". A "Setup" window will open. Click on "Accept License Agreement". Click on "Next". Click on "Install". Click on "Next". Click on "Install". Click on "Finish". A "Setup" window will appear. Click on "Finish". After the installation is completed. You can start Autodesk Autocad. ## See also \* The Autodesk Autocad LT 2017 Free Tutorial (Chapter 1). # Configuring Autodesk Autocad for mixed mode operation In this recipe, we will learn how to configure Autodesk Autocad for mixed mode operation. In mixed mode, we can use both local and cloud-based operations while executing AutoCAD drawing files. ## Getting ready We will be continuing with our lab files from the previous recipes. Also, you should have installed the Autodesk Autocad application by following the steps mentioned in the Using the Autodesk Autocad setup program\_ recipe. ## How to do it... We will learn to configure Autodesk Autocad for mixed mode by following these steps: 1. Open the mixed mode.inf file using any text editor and locate the `Property` section and then update it to reflect the changes we want to make. The content should look as shown in the following screenshot: 2. Save and close the file. 3. In order to configure the file, we need to start the Autodesk Autocad application. 4

#### What's New In AutoCAD?

Use the Markup import tool to send feedback, text, images, or other marked-up items from paper or PDF to your drawings. This includes text from Word, PDFs, or printed paper. Comments are sent directly to your model or annotation library, as well as to the drawing in which they occur. (video: 2:01 min.) The Markup Assist tool lets you see all comments in a drawing. You can also send feedback directly from the command line. (video: 3:35 min.) ArcSurface: AutoCAD is entering the 21st century. To read more about the evolution of the new AutoCAD 2023, learn about the new AutoCAD Surface technology. To read more about AutoCAD Surface, see What's new in AutoCAD 2023 -ArcSurface. Fast application startup: AutoCAD now starts in seconds, with a click of a button. A new icon indicates whether you are currently running on macOS or Windows. The "Running on Windows" icon is gray and the "Running on macOS" icon is blue. You can see on the task bar (in the upper left corner) that AutoCAD is running on macOS or Windows. If you are running AutoCAD as a service on a Windows computer, you can shut down the service with the shortcut "Ctrl+Alt+Delete." There is an easy way to open AutoCAD as a service on a Mac. You can put your cursor on the "Running on macOS" icon and double-click it. It will open AutoCAD on your Mac. You can also set a shortcut key to launch AutoCAD on macOS. The "Search Command Line" window will ask you to choose a shortcut key. You can then assign this key to the "Launch CAD" command. These changes result in faster application startup times. Improved application performance: AutoCAD now has more optimized rendering performance. Improved slicing: Slicing of complex 3D shapes that are only partially visible in the viewport is now improved, as well as the display of sliced surface and volume changes. Improved productivity: The Export to PDF feature now also supports the "Create AutoCAD PDFs from Tagged Layers" setting.

### **System Requirements:**

Before entering the Imitation Competition, players must be able to meet the following requirements: Create an account with the IMC Strava Have at least 1,000 Strava miles in their personal account Have at least 1,000 Strava Miles in a team account (if applicable) Have a Strava performance score of "S" or higher (if applicable) Submit a video to the Imitation Competition IMPORTANT: All registrations for IMC 2017 are closed. If you cannot compete

 $\frac{https://www.raven-guard.info/autocad-crack-activation-code-free-download-for-windows-april-2022/https://swapandsell.net/2022/07/24/autocad-2019-23-0-crack-patch-with-serial-key-free-download-x64/$ 

http://atmecargo.com/?p=13239

http://osvita-olgynkaotg.org.ua/advert/autocad-crack-free-download-2022/

http://www.vxc.pl/?p=62314

https://fitadina.com/2022/07/24/autocad-crack-for-pc-2022-new/

https://luvmarv.com/autocad-20-0-crack-pc-windows/

https://livesextransvestite.com/autocad-crack-win-mac-latest-2022/

https://dragalacoaching1.com/autocad-2020-23-1-free-april-2022/

https://www.matera2029.it/wp-content/uploads/2022/07/beralta.pdf

https://www.raven-guard.info/autocad-2022-24-1-crack-pc-windows/

https://jelenalistes.com/wp-

content/uploads/2022/07/AutoCAD\_Crack\_\_Product\_Key\_Full\_Free\_Download\_2022.pdf

https://shahjalalproperty.com/wp-

content/uploads/2022/07/AutoCAD Crack Download PCWindows Updated2022.pdf

https://cooltto.com/wp-content/uploads/hughgine-1.pdf

https://www.riobrasilword.com/2022/07/24/autocad-23-1-win-mac-latest/

http://www.serenathedreama.com/wp-content/uploads/2022/07/AutoCAD Activation MacWin.pdf

https://seo-gurus.net/autocad-crack-6/

https://parisine.com/wp-content/uploads/2022/07/emizeb.pdf

http://www.ecomsrl.it/?p=46271

https://perlevka.ru/advert/autocad-23-0-crack-free-download-april-2022/

7/7